Revista mktDescubre - ESPOCH FADE Edición Especial 3er Congreso Científico de las Ciencias Administrativas y Financieras FADE 2019, pp. 359 - 370 Revista mktDescubre - ESPOCH FADE

Registro IEPI Título Nº: 3232-12<br>ISSN en Línea: 2602-8522 ISSN en Línea: 2602-8<br>Latindex Folio: 27399 Latindex Folio: 27399 Directorio Folio único 20003 Catálogo

## **ESTUDIO Y DISEÑO DE UN PROTOTIPO QUE PERMITA CONTROLAR LA CARGA DEL TRANSPORTE PÚBLICO URBANO PARA REGISTRAR EL EXCESO DE CAPACIDAD EN LA UNIDAD**

#### **Juan Moyón Gusqui**

 j.moyon@yahoo.com Escuela Superior Politécnica de Chimborazo - Ecuador

#### **Gustavo Aguilar Miranda**

⊠ gmiranda@yahoo.com Escuela Superior Politécnica de Chimborazo - Ecuador

DESCURP

#### **Rodrigo Moreno Pallares**

 rigo5519@hotmail.es Escuela Superior Politécnica de Chimborazo - Ecuador

### **RESUMEN**

El siguiente proyecto específica el procedimiento del diseño y construcción de un prototipo electrónico que permita medir el desplazamiento de la suspensión de un bus urbano de pasajeros, para lo cual se realizó previamente el diseño en SolidWorks del chasis. La carrocería y tren de potencia se los ejecuto basado en la norma técnica INEN

1323, por otra parte, para hallar la deformación de la ballesta respecto al chasis se utilizó el método de elementos finitos, considerando todos los factores que interviene en la deformación de la suspensión es decir las cargas vivas y muertas máximas permisibles, finalmente construimos un dispositivo electrónico utilizando un sensor de distancia laser, además un sistema de posicionamiento global que va a permitir conocer la ubicación exacta de la unidad. El sistema implementado genera un par de datos cada segundo en función de la fecha, hora, ubicación geográfica, velocidad y exceso de carga, cuando exista un valor fuera del rango de conducción se enviará una señal de la contravención y un link con las coordenadas exactas ejecutable con Google, por lo tanto tenemos un sistema fiable de alerta y de recolección de datos del ciclo de conducción de la unidad para un posterior análisis.

**Palabras clave**: Suspensión. chasis, carrocería, elementos finitos, ballesta

# **ABSTRACT**

The following project specific the design and construction of an electronic prototype that allows measurement of the displacement of the suspension of an urban passenger bus, for which the design in SolidWorks of the chassis. The bodywork and power train were executed based on the INEN 1323 technical standard, on the other hand, to find the deformation of the leaf spring with respect to the chassis, the finite element method was used, considering all the factors that intervene in the deformation of the suspension is to say the maximum permissiblecdead loads, finally it build an electronic device using a laser distance sensor, in addition, a global position system that will allow knowing the exact location of the unity. The implemented system generates a pair of data every second depending on the date, time, geographical location, speed and excess load, when there is a value outside the driving range a signal of the violation will be sent and a link

with the exact coordinates executable with Google Maps, therefore It has a reliable system of alert and data collection driving cycle of the unit for a later analysis.

**Keywords**: Suspension, chassis, bodywork , finite elements, leaf spring

Fecha recepción: agosto 2019 Fecha aceptación: noviembre 2019 Comercialización Investigación & Negocios  $\bullet$ 

# **EDescUBRe**

## **1. INTRODUCCIÓN**

Los sistemas de suspensión actualmente tienen significativas ventajas frente a la seguridad y comodidad de sus ocupantes, siendo un factor predominante en el funcionamiento del transporte.

Por el gran peso y tamaño del automotor, se buscó una manera eficaz de montar un sistema de suspensión de tipo Hotchkiss, el cual cumple con todos los requerimientos técnicos, aplicativos y principalmente, una alta durabilidad respecto a los vehículos de serie obteniendo grandes resultados como: El bajo costo de mantenimiento y su alta rigidez.

Para el siguiente estudio se va a esquematizar el comportamiento dinámico de una ballesta en condiciones ideales de conducción en vías regulares de primer orden para obtener datos más exactos para el estudio.

Además, el prototipo va a crear a la par una base datos que exprese la fecha, hora, ubicación geográfica velocidad y carga de la unidad que son guardados en intervalos mínimos de tiempo para una posterior interpretación en caso que se requiera analizar los datos por alguna eventualidad producida al momento de conducción.

El siguiente trabajo de titulación como una propuesta tecnológica aportará significativamente a la prevención de accidentes de tránsito, porque debemos salvaguardar la seguridad e integridad física de los ocupantes.

# **2. METODOLOGÍA**

### **Parámetros del diseño**

Para la estructuración del prototipo se considera todos los parámetros de funcionamiento específicos que va a mantener un autobús urbano en condiciones ideales de conducción.

La unidad debe estar con su carga máxima es decir los pasajeros que irán sentados y los que van de pie, obtenido un resultado de la deformación máxima de la ballesta, con estos resultados tenemos la variación del límite de distancia, y así obtener los resultados esperados.

La construcción del equipo va a tener especial consideración los tipos de variables que inciden al momento del movimiento del automotor.

El sensor va a considerar la distancia establecida entre la ballesta frente al bastidor directamente para calcular el desplazamiento y permitir enviar la señal cuando violen los índices normales de carga permitidos.

Un GPS ubicado en el dispositivo va a determinar la ubicación exacta y la velocidad junto a la aplicación de Google Maps para indicar las coordenadas exactas donde se producen las infracciones, enviando un mensaje de texto para alertar y proceder las medidas necesarias contra el conductor.

Se procede a tener una alerta idónea en el ciclo de conducción, el vehículo cuando supera la velocidad de 50 Km/h se envía una señal, pero siempre y cuando se

mantenga en un lapso de 5s para no recibir mensajes de texto cada momento y evitar acumulación de alertas improcedentes por periodos de tiempo mínimo, donde no se pueda corregir el ciclo de manejo, dando una solución para el conductor para que reacciones y tome las medidas necesarias para no seguir cometiendo infracciones.

#### **Diseño del prototipo**

El diseño del prototipo esta realizado con todos los elementos específicos necesarios para la construcción tomando en cuenta las condiciones funcionamiento de las partes del bus, encontrando elementos fiables y de fácil manipulación.

#### **Diseño de la estructura y cálculo de cargas vivas y muertas Diseño del bastidor**

Para el diseño del bastidor se escogió las características de un Hino Ak utilizado en su mayor proporción para la construcción de autobuses urbanos de serie a nivel nacional, que posee características especiales relacionadas con el transporte público.

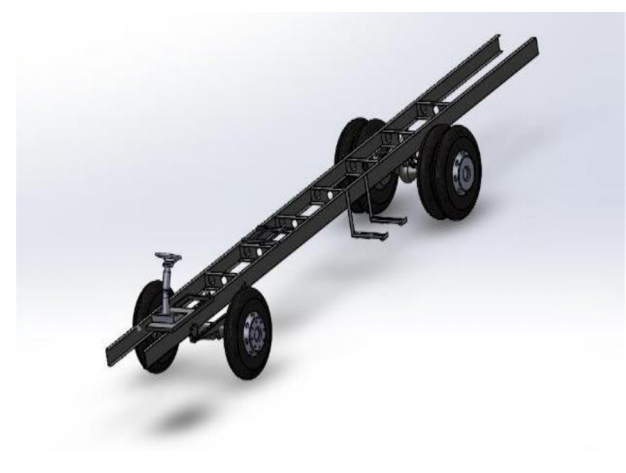

*Figura 1: Bastidor HINO AK Elaborado: Por el autor* 

#### **Diseño del tren trasero**

El tren posterior está conformado por las ruedas motrices que controlan la tracción para su mejor adherencia en cuestión de aceleración por la transferencia de cargas grandes al momento de acelerar la inercia que esta genera, como es un transporte de carga mejora la distribución de pesos y ayuda a ubicar mejor el centro de gravedad lo más contemplado posible, a además se compensa con la disposición del motor.

**FIDESCURRE** 

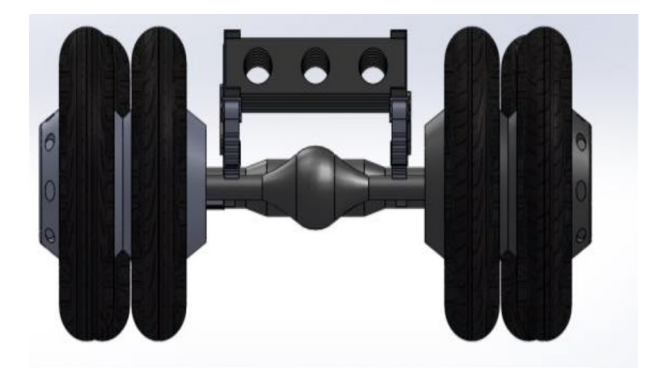

*Figura 2: Tren trasero Elaborado: Por el autor*

#### **Diseño de las ballestas**

Las ballestas son de 70 mm de sección transversal debido a la disposición de 870 mm de distancia entre largueros teniendo el espacio útil para mantener una equivalencia de cotas.

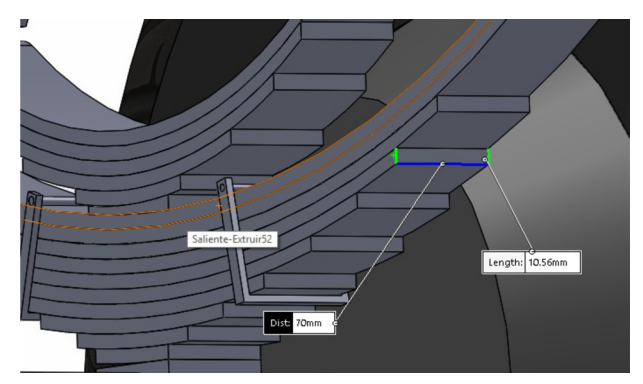

*Figura 3: Tren trasero Elaborado: Por el autor*

# **ZDeseUBRe**

#### **Diseño de los neumáticos**

La elección de los neumáticos no es objetiva, el chasis del autobús viene integrado con unas ruedas de serie recomendados por el fabricante para asfalto las especificaciones técnicas son las siguientes: tamaño de la rueda es una 235/75 R17,5 es decir 235 de anchura, 176 mm de la atura del perfil y 17,5 pulgadas.

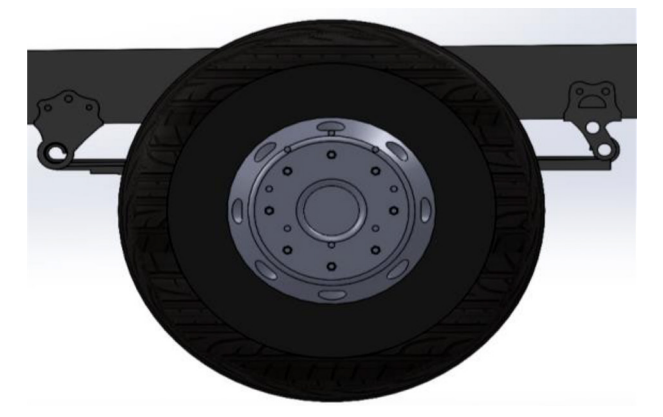

*Figura 4: Neumáticos Elaborado: Por el autor*

#### **Diseño de la carrocería**

Para el diseño de la carrocería vamos a tomar en cuenta factores indispensables como los materiales que van a ser utilizados en su fabricación real, porque se encuentra sometido a diferentes esfuerzos en las condiciones normales de funcionamiento, muy importante calcular las masas que van a estar sobre ella para tener el peso real y realizar los estudios requeridos.

Para la construcción de la carrocería se toma en cuenta los siguientes materiales.

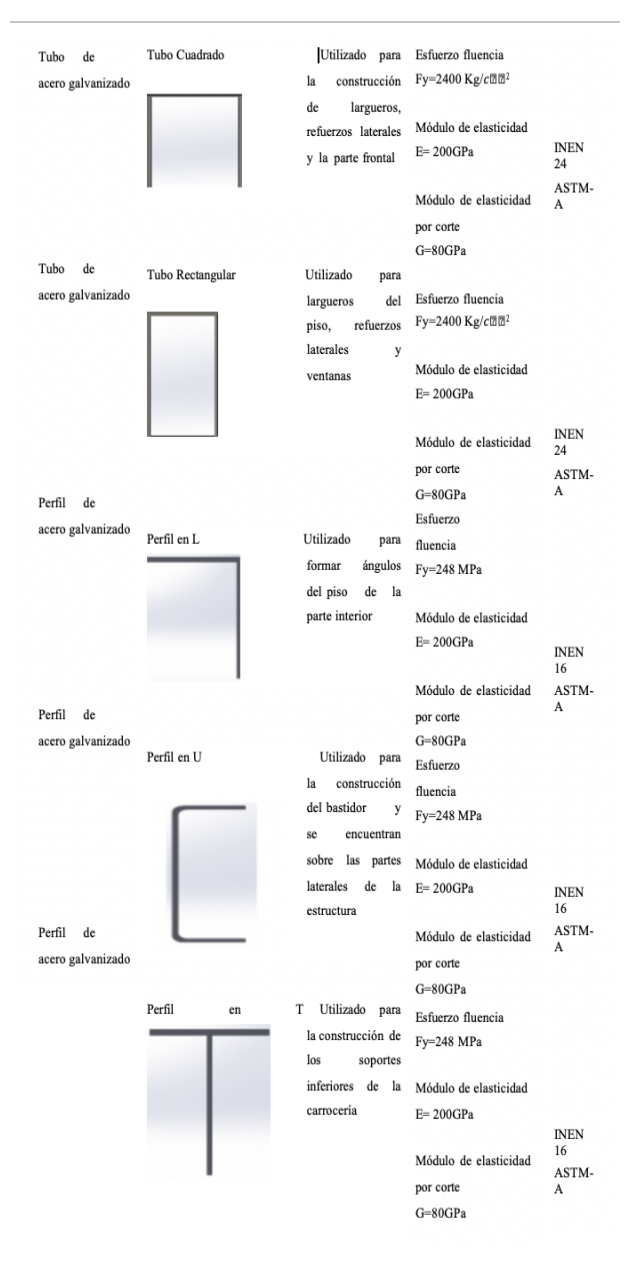

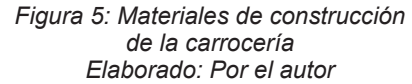

Para el diseño de la carrocería se procedió con el levantamiento especifico de las empresas carroceras, en la que s efectuó con la medición real de los parámetros de construcción, a partir de estos datos se realizó la modelación en CAD.

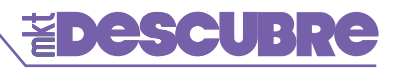

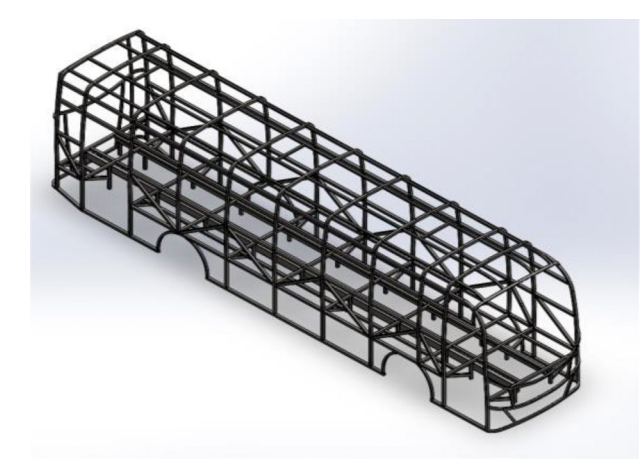

*Figura 6: Carrocería Elaborado: Por el autor*

#### **Ensamblaje**

Cada parte que forma la carrocería se encuentra diseñada de manera especial

para que su funcionamiento dentro del conjunto exista una sinergia, de esta manera mantendrá los esfuerzos dinámicos y estáticos a los que se somete durante los ciclos de conducción del vehículo, con los esfuerzos que pueden suscitar al momento de una colisión.

La acción equivalente conseguida con el diseño es una unión establecida por cada parte del autobús utilizando soldadura y reuniendo las condiciones de continuidad metálica.

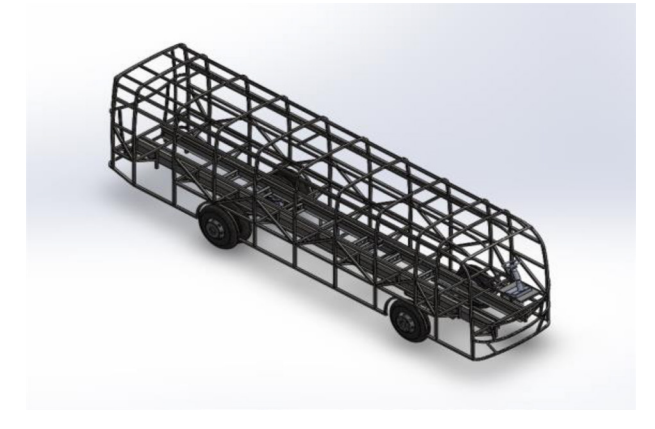

*Elaborado: Por el autor*

#### **Cargas vivas y muertas**

Los principios fundamentales del diseño son la carga máxima que puede soportar el vehículo según la norma INEN 1323.

| <b>TIPO DE</b><br><b>SERVICIO</b> | <b>MASA DE UN</b><br><b>OCUPANTE</b><br>ΚG | <b>MASA</b><br><b>MÍNIMA DE</b><br><b>EQUIPAJE</b><br><b>DE MANO</b><br><b>POR</b><br><b>PASAJERO</b> | <b>MASA MÍNIMA DE</b><br><b>EQUIPAJE A</b><br><b>TRANSPORTARSE</b><br><b>EN BODEGAS</b><br><b>PORTA EQUIPAJES</b> | <b>EQUIPO</b><br><b>NECESARIO</b><br><b>POR</b><br><b>PASAJERO</b><br>DE PIE $\boxtimes^2$ |
|-----------------------------------|--------------------------------------------|----------------------------------------------------------------------------------------------------|----------------------------------------------------------------------------------------------------|--------------------------------------------------------------------------------------------|
| Urbano                            | 70                                         | ٠                                                                                                    |                                                                                                    | 0, 16                                                                                      |
| Urbano escolar<br>institucional   | 70                                         | ٠                                                                                                    |                                                                                                    | Sin<br>pasajeros<br>de pie                                                                 |
| Interurbano                       | 70                                         | 5                                                                                                    | 100 x Vol.                                                                                                    | 0, 16                                                                                      |
| interprovincial                   | 70                                         | 5                                                                                                    | 100 x Vol.                                                                                                    | pasajeros<br>Sin<br>de pie                                                                 |

*Tabla1: Cargas vivas del diseño Elaborado: Por el autor*

Para calcular el peso máximo permisible de personas que están involucradas en la carga viva consideramos los siguientes parámetros, el peso de cada ocupante es de 70 Kg y el peso del equipaje es nulo porque se consideramos un bus urbano, tomando en cuenta que son datos proporcionados por la norma INEN 1323.

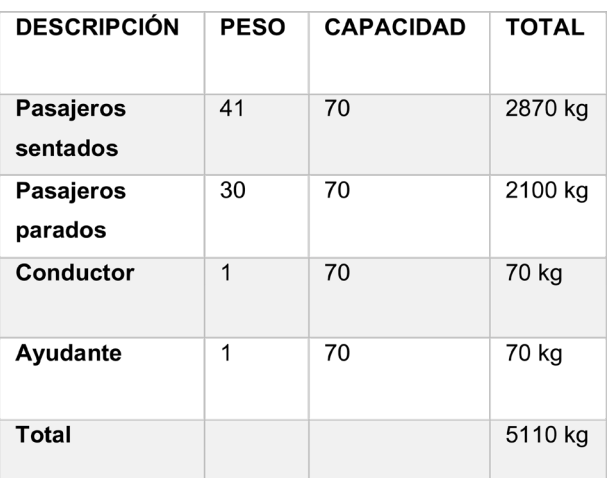

*Tabla2: Cargas vivas del diseño Elaborado: Por el autor Figura 7: Ensamblaje*

# **ZDeSCUBRE**

Ahora se considera las cargas muertas, son todas aquellas que van a actuar durante toda la vida útil del conjunto, se incluyen todos las partes y elementos como carrocería chasis tren de potencia, pisos etc. El valor de la carga muerta se calcula con el peso específico del material y el volumen total de la estructura que se va a considerar.

La sumatoria de todos elementos soldados será el equivalente de la masa de la estructura. a su vez será montada sobre el bastidor para completar el cuerpo total del elemento que va a considerarse en el análisis equivalente

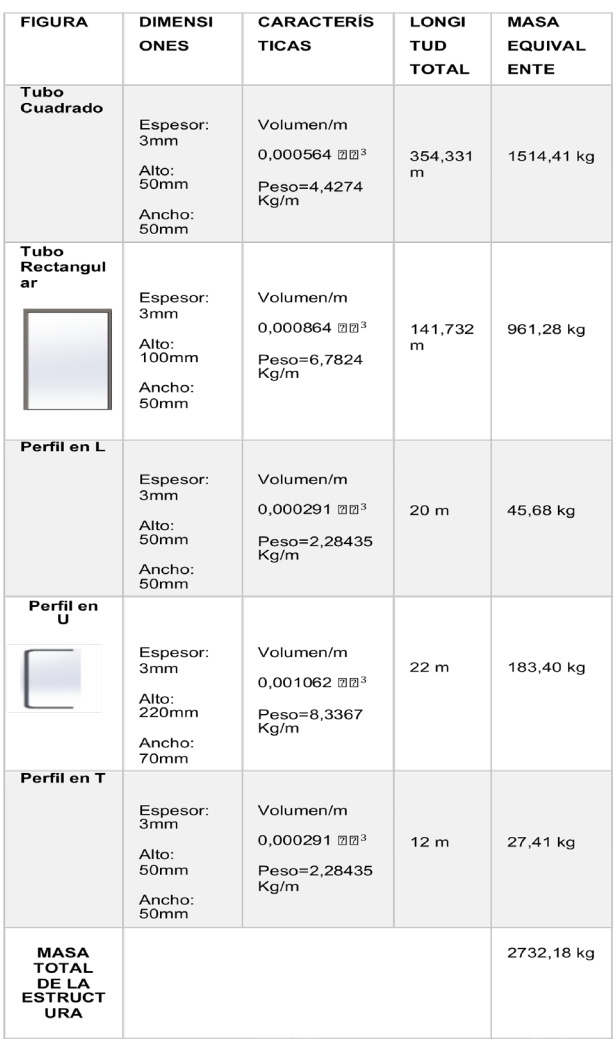

*Tabla 2: Masa de los materiales empleados en la construcción la carrocería Elaborado: Por el autor*

Se calcula el peso total del vehículo en condiciones estáticas, la sumatoria de las cargas y vivas y muertas nos va a establecer la carga máxima permisible de un bus urbano para conseguir el desplazamiento de la ballesta.

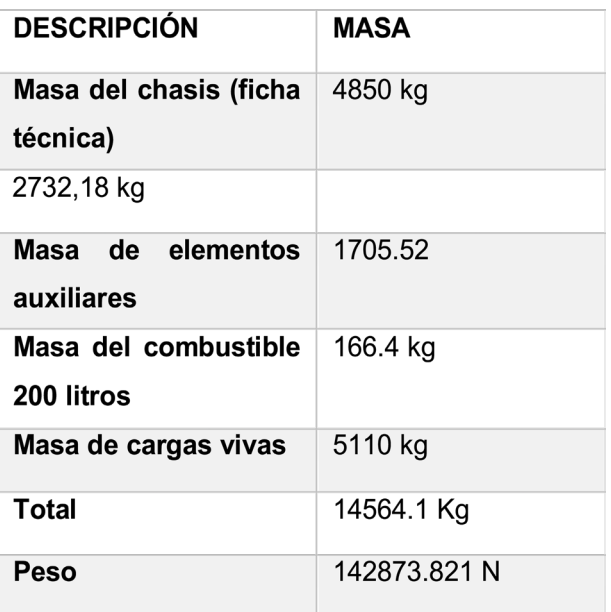

*Tabla 3: Masa de los materiales empleados en la construcción la carrocería Elaborado: Por el autor*

#### **Análisis de fuerzas**

Para determinar la carga de ballesta, se aplica las fuerzas establecida sobre la ballesta del autobús y con el valor calculado configurar el sensor de distancia para tener una variación permisible.

Para el análisis de cargas vamos a recurrir al método de elementos de elementos finitos en el software ANSYS.

Inicialmente colocamos los soportes fijos en las ruedas las cuales van a soportar todas las cargas del autobús.

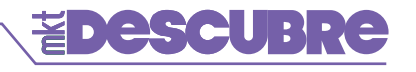

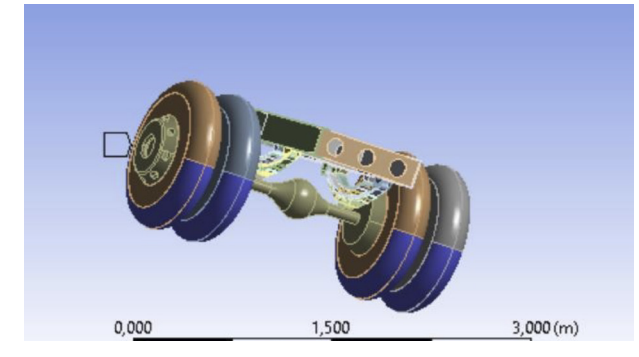

*Figura 8: Soporte fijos sobre las ruedas Elaborado: Por el autor*

Se proecede a colocar las cargas vivas y muertas anteriormente analizadas sobre el bastidor debidamente distribuidas.

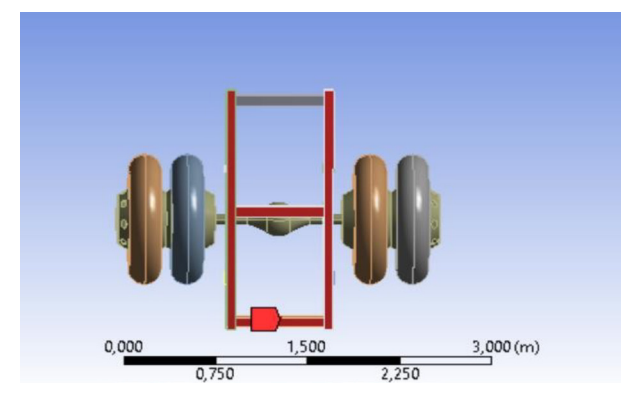

*Figura 9: Cargas Aplicadas al bastidor Elaborado: Por el autor*

Se realizó el análisis de elementos finitos y encontramos la deformación máxima del bastidor que es de 0,026 mm.

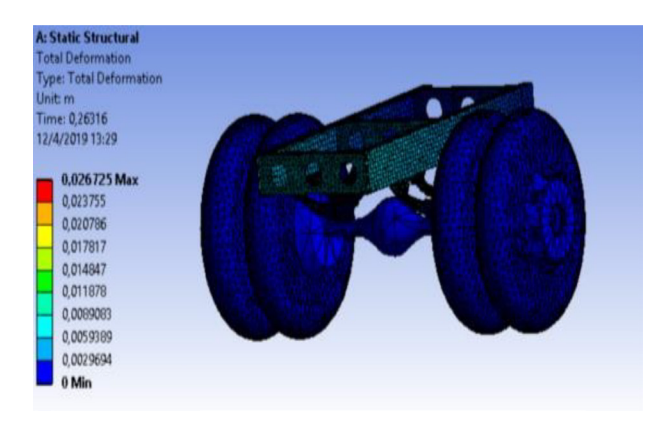

*Figura 10: Deformación máximar Elaborado: Por el autor*

Finalmente calcula la distancia máxima entre el centro de la ballesta y el bastidor, según los cálculos obtuvimos una distancia máxima de 20,01 cm con esta longitud se realizan las calibraciones al equipo las pruebas.

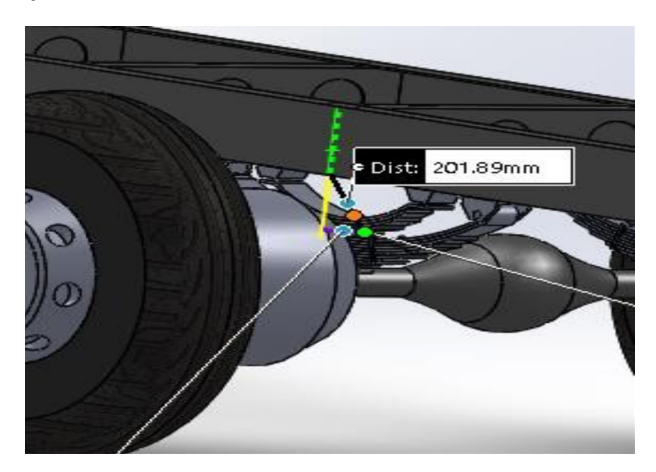

*Figura 11 Distancia máxima entre ballesta y bastidor Elaborado: Por el autor*

### **Construcción del prototipo**

Se escogió un módulo SIM808 porque tiene funciones GSM, GPS es compatible con GPRS proporciona una cobertura inalámbrica completa y velocidades de transferencia de 56 a 114 Kbps, es decir por ejemplo nos va a permitir enviar 30 SMS por minuto.

La Antena GPS cuenta con consumo de energía bajo en modo de reposo con el circuito de carga para la batería. Posee una alta sensibilidad de recepción GPS. además, es compatible con A-GPS que se encuentra para la localización de interiores, lo cual es óptimo en nuestro prototipo porque el dispersivo se encuentra instalado en la parte interna del automotor y cubierta por las partes de la carrocería.

Este módulo se aplica a campos de voltaje cuando la entrada es mayor que la salida, como baterías transformadores de energía,

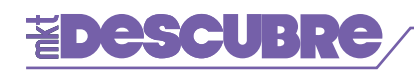

y fuentes de alimentación.

El regulador tiene una frecuencia fija de 180 KHz capaz de conducir una carga de 5Acon alta eficiencia, baja ondulación y excelente línea y regulación de Carga. requiriendo un mínimo número de componentes externos.

El sensor de distancia Sharp GP2Y0A21 permite obtener la distancia entre la posición de aplicación y un objeto dentro de un rango de 10 a 80 cm por consiguiente si pasa este rango de valores, dispositivo no va a enviar una lectura veraz y no va a tener concordancia al momento del ciclo de manejo.

La diferencia en la reflectividad de los materiales, así como la temperatura de funcionamiento no afectan en gran mediada la operación de este sensor debido al método de detección basado en triangulación; es decir construye un mapa en su entorno al mismo tiempo para localizarse y dar una medida exacta e ir calculado la distancia en periodo de tiempo mínimo.

El dispositivo entrega una salida de voltaje correspondiente a una distancia de detección que nos permite medir de una manera más eficaz la distancia, obviamente se puede utilizar como un sensor de proximidad en caso que lo requerimos, pero fundamentalmente va a medir el desplazamiento variado en un determinado tiempo.

El módulo de tarjeta SD cuya compatibilidad con micro SD de 2GB Y tarjeta micro SDHC de hasta 32 Gb, el módulo logra leer y escribir datos en Arduino con facilidad, debido a sus compactas dimensiones

El Arduino Pro Micro porque permite añadir una conectividad USB a bordo y terminar definitivamente con los grandes interfaces externos USB. La tarjeta está diseñada para realizar las funciones con las que se encuentra familiarizada con 4 canales 10 bit, 5 pines PWM funcionado con 16 MHz y 5V, se puede adaptar en cualquier lugar por su versatilidad y tamaño

#### **Esquema de configuracion**

El diseño del diagrama esquemático de la placa electrónica donde están alojados todos elementos que son parte de la configuración del conjunto del proyecto.

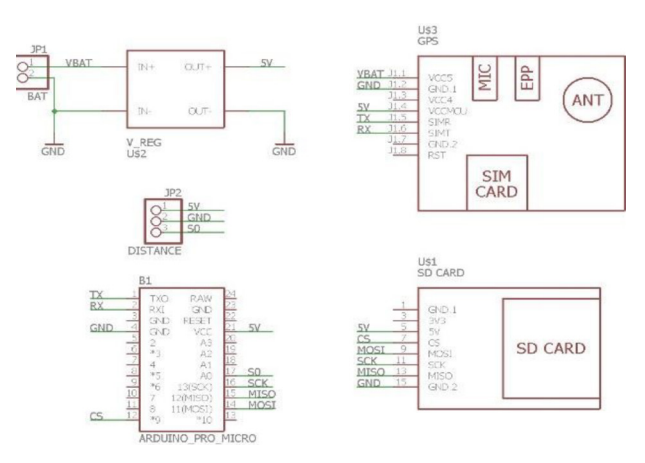

*Figura 10: Deformación máximar Elaborado: Por el autor*

### **Ensamblaje**

El prototipo se ensambló dentro de una caja térmica aislada de las intemperies ambientales como es la humedad y calor porque va a ser instalada directamente sobre el bastidor del autobús y aislada de cualquier elemento metálico el cuál pueda afectar el funcionamiento del prototipo. Se encuentra con una fuente de alimentación externa de 5 V que es de fácil extracción y carga.

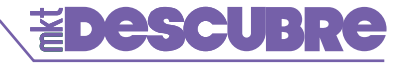

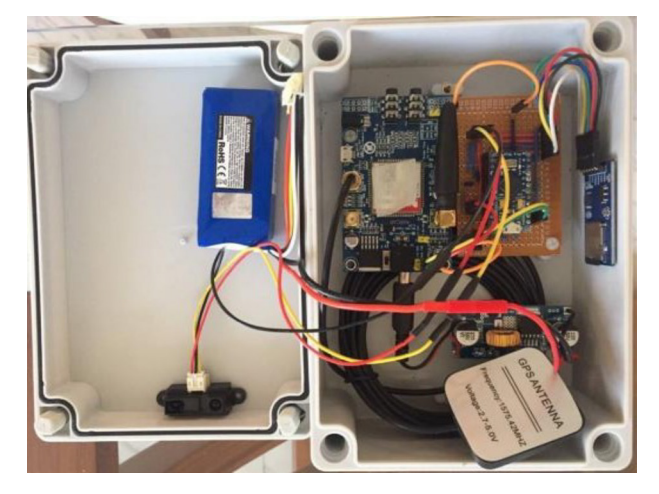

*Figura 13: Ensamblaje del prototipo Elaborado: Por el autor*

#### **3. RESULTADOS**

Se encontró una unidad de transporte urbano que contaba con todas las características descritas anteriormente en el diseño para obtener los datos más exactos posibles y se acoplen de manera significativa para realizar la prueba en tiempo real alrededor de la ciudad.

Una vez se ha completado la instalación total del equipo se realizaron las pruebas de funcionamiento en condiciones ideales y tiempo real del prototipo para verificar los datos y comprobar si el sistema es confiable.

El dispositivo fue montado sobre el bastidor del autobús urbano y el sensor de desplazamiento en perpendicular al centro de la ballesta a 20 cm de distancia midiendo constantemente la diferencia de longitud que existe entre estos dos componentes para enviarnos una señal.

El dispositivo guarda los datos en tiempo real, como apreciamos en la gráfica verifica el estado de GPRS, GPS Y SD, se toma en cuenta el valor 1 si se encuentra conectado o el valor de 0 si periférico no se encuentra listo para ser utilizado, además se crea archivo que va a guardar los datos en tiempo real.

La programación se encuentra realiza en Arduino, en donde podemos cambiar los parámetros de funcionamiento dependiendo de la unidad o en el tipo de condición que va ser utilizado el transporte.

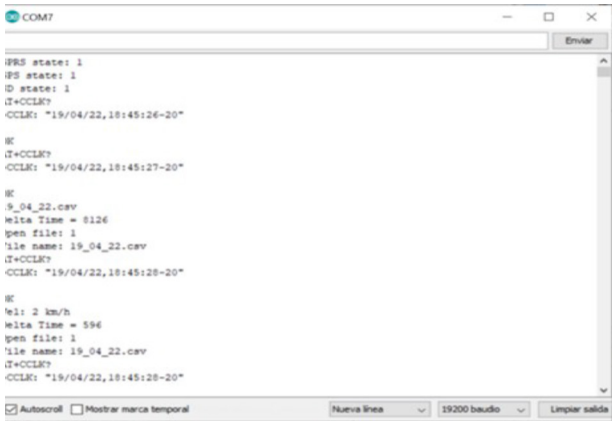

*Figura 14: Estado de reconocimiento del periférico Elaborado: Por el autor*

#### **Resultados en tiempo real**

Los resultados en tiempo real son almacenados en una tarjeta micro Sd insertada dentro de un sócalo en el dispositivo que fácilmente es extraíble cuando se termine de realizar las pruebas correspondientes para su estudio

Al momento de iniciar el ciclo de conducción genera datos en función del formato año mes y día, hora, latitud, altitud y desplazamiento de la ballesta dependiendo de la calibración de cada unidad en nuestro caso se calibro con la distancia máxima de 20 cm referente al desplazamiento que existe entre el chasis y el centro de la ballesta.

# **FDescunre**

Finalmente se producen un par de datos cada segundo para no ser muy redúndate en el estudio como se muestra en la figura.

|                                                                                 | 中                              |                            |                                                                                                    |                | 巨石 | □       |              |
|---------------------------------------------------------------------------------|--------------------------------|----------------------------|----------------------------------------------------------------------------------------------------|----------------|----|---------|--------------|
|                                                                                 | Archivo                        |                            |                                                                                                    |                |    |         |              |
|                                                                                 | W.<br>Portapapeles             | $\blacktriangle$<br>Fuente | Alineación                                                                                                    | $\%$<br>Número |    | Estilos |              |
| <b>D62</b>                                                                      |                                |                            |                                                                                                    | fx             |    |         |              |
| 1                                                                               |                                |                            |                                                                                                    |                |    |         | <sub>R</sub> |
| $\overline{a}$                                                                  |                                |                            |                                                                                                    |                |    |         |              |
| $\mathbf{a}$                                                                    |                                |                            |                                                                                                    |                |    |         |              |
| 2019/04/22,10:50:00,-1.666553,-78.637732,2769,20,20<br>$\overline{\mathcal{A}}$ |                                |                            |                                                                                                    |                |    |         |              |
| $\overline{5}$                                                                  |                                |                            |                                                                                                    |                |    |         |              |
| 6                                                                               |                                |                            |                                                                                                    |                |    |         |              |
| $\overline{ }$                                                                  |                                |                            |                                                                                                    |                |    |         |              |
| 8                                                                               |                                |                            |                                                                                                    |                |    |         |              |
| $\Theta$                                                                        |                                |                            |                                                                                                    |                |    |         |              |
| 10                                                                              |                                |                            |                                                                                                    |                |    |         |              |
| 11                                                                              |                                |                            |                                                                                                    |                |    |         |              |
| 12                                                                              |                                |                            |                                                                                                    |                |    |         |              |
| 13                                                                              |                                |                            |                                                                                                    |                |    |         |              |
| 14                                                                              |                                |                            |                                                                                                    |                |    |         |              |
| 15                                                                              |                                |                            |                                                                                                    |                |    |         |              |
| 16                                                                              |                                |                            |                                                                                                    |                |    |         |              |
| 17                                                                              |                                |                            | Inic. ses.<br>19042<br>Inicic Inser Disp Form Dato Revis Vista Ayuc Nitro Q<br>JQué des<br>Formato condicional<br>Dar formato como ta<br>Estilos de celda ~<br>Date, Time, Lat, Long, Alt, Vel, Dist<br>2019/04/22,10:45:28,-1.666537,-78.637753,2761,15,20<br>2019/04/22,10:45:33,-1.666537,-78.637753,2761,20,20<br>2019/04/22.10:50:01.-1.666555.-78.637733.2769.21.20<br>2019/04/22,10:50:01,-1.666555,-78.637733,2769,21,20<br>2019/04/22,10:50:02,-1.666555,-78.637733,2769,23,20<br>2019/04/22.10:50:02.-1.666555.-78.637738.2769.23.21<br>2019/04/22.10:50:03.-1.666555.-78.637738.2769.21.21<br>2019/04/22,10:50:04,-1.666555,-78.637740,2769,21,20<br>2019/04/22,10:50:04,-1.666557,-78.637742,2769,21,21<br>2019/04/22.10:50:05.-1.666557.-78.637742.2769.23.20<br>2019/04/22,10:50:05,-1.666555,-78.637742,2769,23,20<br>2019/04/22,10:50:06,-1.666555,-78.637742,2769,24,20<br>2019/04/22.10:50:07.-1.666557.-78.637742.2769.24.20<br>2019/04/22.10:50:07.-1.666555.-78.637743.2769.24.20<br>2019/04/22,10:50:08,-1.666555,-78.637743,2769,24,20<br>$-4-$<br>口<br>100% |                |    |         |              |
|                                                                                 |                                | 19 04 22                   |                                                                                                    |                |    |         |              |
|                                                                                 | Configuración de visualización |                            |                                                                                                    |                |    |         |              |

*Figura 15: Ensamblaje del prototipo Elaborado: Por el autor*

#### **Análisis**

Una vez obtenidos los datos se procedió a realizar la programación en MATLAB ejecutable para comprobar el comportamiento de la velocidad en y desplazamiento en función de los parámetros establecidos previamente para cada caso necesario de aplicación

La interfaz nos muestra en dos cuadros con escalas de velocidad y distancia en función del tiempo y un botón cargar, al presionar se nos despliega una lista de los datos anteriormente generados en la base de datos de la tarjeta micro Sd que se encuentran en un formato de Excel.

| ct File to Open                                                                                                    |                                                                                                    |                                                                                                    | X di policii         |                 | m.<br>$\times$<br>$\sim$ |
|----------------------------------------------------------------------------------------------------|----------------------------------------------------------------------------------------------------|----------------------------------------------------------------------------------------------------|----------------------|-----------------|--------------------------|
| 1. 1. 个                                                                                                    | $\frac{1}{2}$ > Unided de USB (E)                                                                                   | v . D . Buscar en Unidad de USB (E)<br>$\mathcal{P}$                                                                                         |                      | <b>VELOCIDA</b> |                          |
| Nueva carpeta<br>star *                                                                                                |                                                                                                    | $\mathbb{H}$ . $\mathbb{H}$ 0                                                                                                    | 125r                 |                 |                          |
| proyecto_velock A<br>sim, ges, of, v5.0<br>sim_gps_sd_v5.0<br>ste equipo<br>Descargas<br>Documentos<br>Escriterio      | Nombre<br><b>0.04.01.01</b><br>0.19.02.17<br>0.19,03,01<br>0.19, 03, 06<br>0.19,03,07<br>0.19.03.11<br>0.19, 03, 18 | Fecha de modificación<br>1/1/2000 1:00<br>1/1/2000 1:00<br>1/1/2003 1:00<br>1/1/2000 1:00<br>1/1/2000 1:00<br>1/1/2000 1:00<br>1/1/2000 1:00 | 100<br>75<br>$^{50}$ |                 | CARGAR                   |
| Imágenes<br>Música<br>Chietos 3D<br>Videos<br>Disco local (C)<br>Disco local (D.)<br>Unidad de USB (<br>J Carlos M (H) | 0.19, 00, 20<br>0.19, 00, 27<br>6.19, 03, 28<br>0-19.04.17<br>0.19.04.22<br><b>Q.</b> DATALOG                       | 1/1/2000 1:00<br>1/1/2000 1:00<br>1/1/2000 1:00<br>1/1/2000 1:00<br>1/1/2000 1:00<br>3/2/2019 16:41                                          | 25<br>ø<br>40        | <b>DISTANCI</b> |                          |
| Carlos M (H)<br>Inidad de USB (E:<br>ted                                                                               |                                                                                                    |                                                                                                    | 20                   |                 |                          |
| w<br>Nombre                                                                                                    | $\left  \cdot \right $                                                                                              | $(^{\circ}$ cm/<br>$\vee$<br>$\sim$<br>Cancelar<br>Abrie                                                                                     | ö                    |                 |                          |

*Figura 16: Interfaz velocidad y distancia Elaborado: Por el autor*

### **4. DISCUSIÓN**

En la primera grafica se muestra la velocidad en función del tiempo. la prueba se realizó en un periodo donde el autobús recorrido por un lapso de 7 min, a las 10:52:00 realizo una parada la cual indica claramente que la velocidad fue de 0 Km/h y finalmente en este intervalo de tiempo no supero la velocidad de 50 Km/h entonces no procede a enviar una señal al teléfono celular.

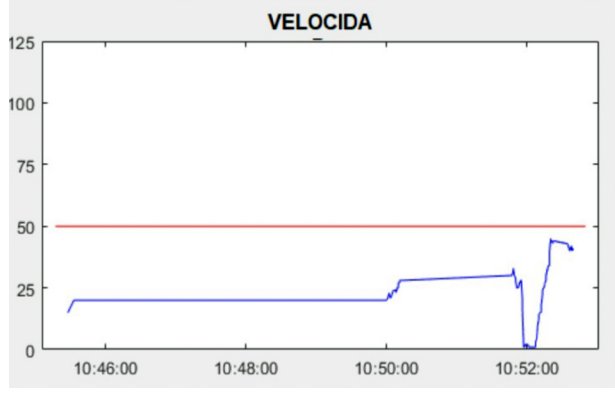

*Figura 17: Ensamblaje del prototipo Elaborado: Por el autor*

Se muestra la distancia recorrida por la ballesta en función del tiempo real que recorre el autobús , la calibración de esta unidad se la realizo en 20 cm por la distancia que existe entre la ballesta y el chasis , tomando en cuenta que es la distancia máxima permisible antes de que el autobús

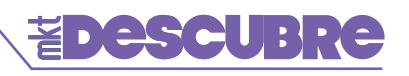

sufra un exceso de capacidad dentro de la unidad , como podemos observar a las 10:52 cuando la unidad se detiene a recoger más pasajeros ,el desplazamiento se reduce topando la línea limite.

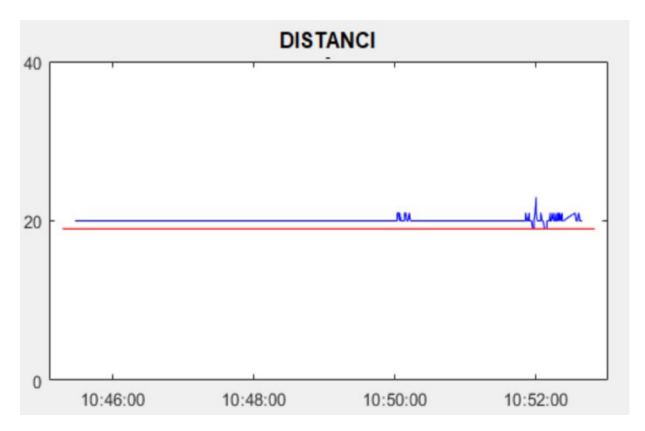

*Figura 18: Gráfica desplazamiento en función del tiempo Elaborado: Por el autor*

Al exceder el límite permisible inicia la operación de sincronización con el celular asociado y nos envía una señal de emergencia por medio de un mensaje de texto mostrando la distancia que sobrepaso el límite establecido y las coordenadas exactas donde se produjo la contravención.

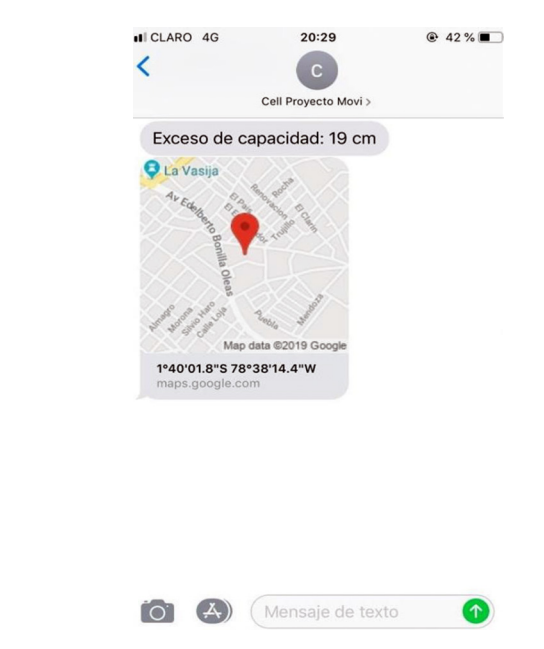

*Figura 19: Mensaje de texto enviado por contravención Elaborado: Por el autor*

#### **5. CONCLUSIÓN**

Se diseñó la suspensión del autobús urbano tomando en cuenta todas las cargas sometidas que recaen sobre ella, y en el caso de las hojas de ballestas con la simulación se calculó el desplazamiento que existe entre la suspensión y el bastidor para construir el prototipo con esos parámetros.

Se llevó a cabo la construcción del prototipo con funciones que ayudan en el control precipitado de conducción, gracias al monitoreo permanente de fecha, hora, ubicación, velocidad y desplazamiento de la suspensión gracias a esto el resultado fue el esperado al poner en marcha al prototipo realizando una sinergia con todas sus características descritas.

En la programación del prototipo se creó una función especial para sincronizar las alertas de conducción fuera de los rangos establecidos a un teléfono móvil y enviar al usuario un mensaje de texto indicando el exceso de velocidad y carga, finalmente los resultados fueron óptimos al mantener un registro en tiempo real de las contravenciones.

Al analizar los datos se concluyó que el proyecto es fiable porque genera datos reales y precisos por estar trabajado permanentemente con una señal celular y un GPS.

### **6. REFERENCIAS BIBLIOGRÁFICAS**

- 1. ÁGUEDA, E. Sistemas de Transmisión de Fuerzas y Trenes de Rodaje. Madrid: Editorial Paraninfo S.A, 2012. pp. 35-36.
- 2. BOSCH, R. Manual de la técnica del automóvil. 3ª ed. Barcelona: Editorial

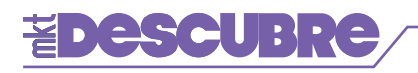

Reverté, S.A, 2018. p. 906.

- 3. BUREAU VERITAS. El Transporte, sector estratégico para el desarrollo global de la economía. [blog]. [Consulta: 25 de marzo 2019]. Disponible en en en de la partie de la partie de la partie de la partie de la partie de la partie de la partie de la partie de la partie de la partie de la partie de la partie de la partie de la partie de la partie de la p https://blogbvelearning.wordpress. com/2015/03/10/el-transporte- sectorestrategico-para-el- desarrollo-globalde-la- economia/#comments.
- 4. CALVO MARTÍN, J. Mecánica del Automóvil. Zaragoza: INO Reproducciones, 1997 pp. 64.
- 5. EL TELÉGRAFO. Medios masivos para movilizarse. [En línea].
- 6. https://www.eltelegrafo.com.ec/noti cias/quito/1/el-76-de-los-quitenos- usamedios-masivos-para- movilizarse.
- 7. MANTILLA NOVA, D. Diseño Óptimo de Resortes Tipo Ballesta Para La Suspensión de un Vehículo Comercial Considerando Las Condiciones Dinámicas. (Tesis). Ingeniería. Universidad Nacional de Colombia, Facultad de Ingeniería. Bogotá-Colombia, 2014. pp 25-29.
- 8. PINTADO, P. Transmisión. Ciudad Real: Editorial Servicio de publicaciones de la Universidad de Mancha, 2000. pp. 13.
- 9. SCHWOCH, W. Manual Práctico del Automóvil. Berlín: Editorial Reverté, S.A, 1980 pp 109-110.
- 10. STEEL MEFOBO. Historia del muelle. [En línea] 2012. [Consulta: 12 de febrero 2019] Disponible en: https://www. muelles.es/catalogo.p df.
- 11. VICTORIA, M. Optimización de forma y Topología con malla fija y algoritmos genético (Tesis). Estructuras y construcción Cartagena-Colombia, 2006. pp. 3- 30.
- 12. GRUPO MAVESA. Especificaciones técnicas (Manual de construcción). [En línea] 2019. [Consulta: 15 de febrero

2019] http://grupomavesa.com.ec/cms/ up loads/fichas/hino/090639fc9jksz.pdf

- 13. HINO, manual de montaje de carrocería ak8jrsa). [En línea] 2019. [Consulta: 15 de marzo 2019] https:// es.scribd.com/document/21
- 14. 2343486/MANUAL-MONTAJE-DE-CARROCERIA-MODELO- AK8JRSApdf
- 15. INEN 2656. Clasificación vehicular. vehículos categoría M1 y M3.
- 16. INGENIERO DE LA CRISIS. Técnicas de mallado de modelos para el análisis por m.e.f. [En línea] 28 de Agosto de 2015. Consultado: 22 de mayo del 2019.] Disponible en: https://ingenierodelacrisis.wordpre ss.com/2012/08/28/tecnicas-de-
- 17. 27. mallado-de-modelos-paraelanalisis-por-m-e-f/.
- 18. 28. LA FUENTE, Ignacio. Homologación de carrocerías de camión. [En línea] 2015. [Consultado:22 de Julio de 2017.] Disponible en: http:// www.jcyl.es/web/jcyl/binarios/942/806/ IgnacioLafuente IDIADA Va lladolid2011.pdf?blobheader.
- 19. KRIESEL, W. Y y otros., ASInterface: The Actuator-Sensor- Interface for Automation., 2a. ed., Munich-Viena., 1999., Pp 7-126
- 20. CALLIRGOS, FRANCISCO LEAL. Tipos de Carrocerias. [en línea]. 2012. [Consulta 22 de Abril de 2018]. Disponible en:http://eafflealsua12. blogspot.com/2012/10/tiposdecarrocerias.html.
- 21. CASADO, EDUARDO. Carroceria, Elementos Amovibles. Madrid Paraninfo, S.A. 2009. pp. 30-42.
- 22. CEAC. Manual CEAC del automovil. Barcelona-España. CEA, S.A. 2003. pp. 15-16.